## **Flytskjema Emneevaluering via FS**

- 1. Administrasjon klargjør/setter opp FS for emneevaluering
- 2. FS overfører informasjon til Fagpersonweb
- 3. Dekan beslutter hvilke emner som skal evalueres og når.
- 4. FS oppdateres med info fra Fagpersonweb
- 5. Når emneevaluering starter, sender FS epost til studentene (undervisningsmeldte) med info om hvordan emneevaluering gjøres.
- 6. Student logger seg på Studentweb og gjennomfører emneevalueringen.
- 7. FS oppdateres med resultat fra Studentweb.
- 8. FS videresender resultat til Fagpersonweb, STAR og Studentweb.
- 9. Emneansvarlig/Faglærer finner enkel analyse i Fagpersonweb .
- 10. Student kan finne enkel analyse i Studentweb .
- 11. Administrasjon/Emneansvarlig/Faglærer finner grundig analyse i STAR/Tableau .

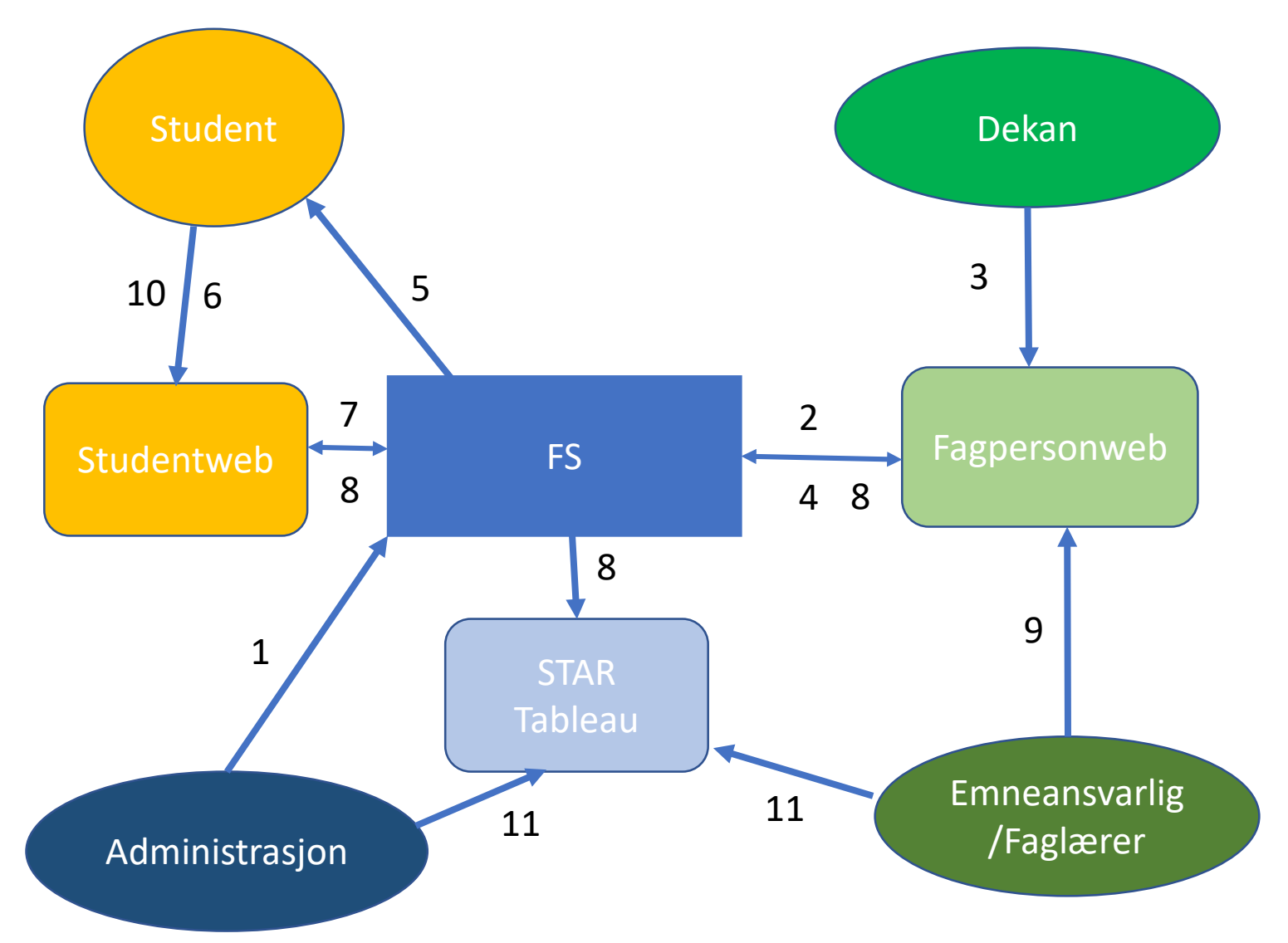